# **EV 2002**

## **CALIBRAZIONE:**

- Spostare il la levetta 2 dello **SWITCH** situato nella scheda del connttore delle celle.
- Premere il tasto **TEST** e apparirà **CAL**.
- Premere **-0-** per la calibrazione dello **ZERO**.
- Premere 1 volta **TEST** per salvare, premere 2 volte **TEST** per calibrare solo lo zero.
- Mettere i pesi sul piatto.
- Premere **->T** per inserire il valore del peso campione.
- Premere una volta **TEST** per salvare, premere 2 volte **TEST** per uscire dalla calibrazione.
- Spostare nuovamente la levetta dello **SWITCH** nella posizione di partenza.

## **PARAMETRI:**

- Spostare il la levetta 2 dello **SWITCH** situato nella scheda del connttore delle celle.
- Premere **2F** per scorrere e **EN** per confermare e **F1** per uscire.
- **D.Bilan** cartella parametri peso premere **EN** per accedere alle sottocartelle.
	- **SOVRAC** numero di divisioni "il numero delle divisioni moltiplicato per la divisione minima imposta automaticamente la portata" .

**VALORI STANDARD**

- **MOLTIP** divisione minima con **2F** si scorre.
- **NUMDEC** numere di decimali, con **2F** si scorre.
- **UNITA M** unità di misura, con **2F** si scorre.
- **N RANGE** numero di range.
- **VELCONY** Standard 10c/s.
- **DDPSTAB** divisioni di stabilità.
- **FILTRAN** Standard ALTO.
- **CAMPAZZ** Standard LEG.
- **ZERFORZ** Standard 0.
- **ZEROTRAC** Standard 50.
- **ALTARIS** Standard NO.
- **CORREZ** Standard 0.
- **D.PERS, EN** per accedere alle sottocartelle.
	- $-$  **NCPSTAB**  $-3$
	- **FILTDIG** SI
	- **FUNZACC** AZ
- **VIS.PUN**, **EN** per accedere alle sottocartelle.
- **ATTUALE** 12092.
- **CONVZER** 12093.
- **COJNV FS** 187650.

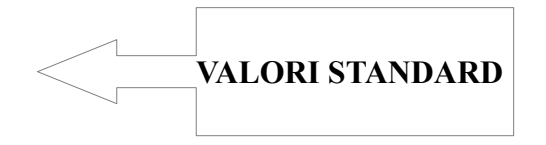

#### **CONFIGURAZIONE PORTE:**

- Mettere la chiave nella posizione **1**.
- Accendere lo strumento tenendo premuto il tasto **0**.
- Premere **2F** per scorrere, **EN** per confermare e **F1** per uscire.

#### – **VALORI STANDARD:**

- **CONF:**
	- **FUNZ** DOPPIAP
	- **SLOR** NO
	- **CATM**  CE
	- **ANPR** SI
	- **MERC** 100
	- **TOTM** SI
	- **TOTC** SI
	- **TARN** NO
	- **RICD** 100
	- $-$  **PPDA** 0
	- $-$  **PPA** 0
	- **COEF** NO
	- **ARRO** 0,001
	- **NSTR** 0
- **LPT1:**
	- **MODL** CARTEL
	- **ESPU** SI
	- **CART** NEUTRO
	- **BARC** NO
- **COM 1 :**
	- $-$ **BAUD** $-4800$
	- $-$ **BITS** $-7$
	- $-$ **STOP** $-2$
	- **PRTY** EVEN
	- **TIPO** ESTESA
- **TEMP** CONT
- **COM 2 & 3:**
	- **BAUD** 4800
	- **BITS** 7
	- **STOP** 2
	- **PRTY** EVEN
	- **TIPO** ESTESA
	- **TEMP**  CONT
	- **INTF** RS232
- **IO**
	- **INP1** NO
	- **INP2** NO
	- **INP3** NO
	- **INP4** NO
	- **OUT1** SETPOIN
	- **OUT2** SETPOIN
	- **OUT3** SETPOIN
	- **OUT4** SETPOIN
	- **LIN1** NA
	- **LIN2** NA
	- **LIN3** NA
	- **LIN4** NA
	- **LOU1** NA
	- **LOU2** NA
	- **LOU3** NA
	- **LOU4** NA